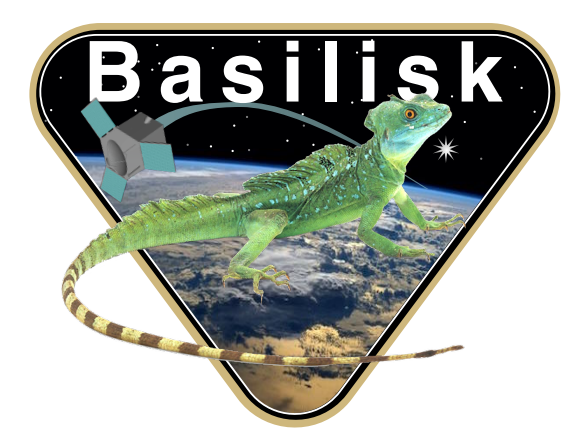

# Autonomous Vehicle Simulation (AVS) Laboratory, University of Colorado

# Basilisk Technical Memorandum

Document ID: Basilisk-inertial3D

#### GUIDANCE MODULE TO PERFORM AN INERTIALLY FIXED POINTING

Prepared by M. Cols

Status: Version 1.2

Scope/Contents

Generate the reference attitude trajectory for a general 3D inertial pointing. A corrected body frame will align with the desired reference frame.

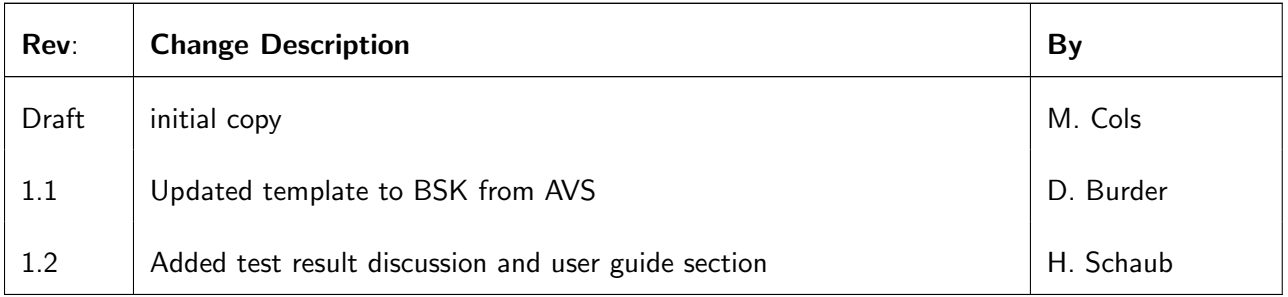

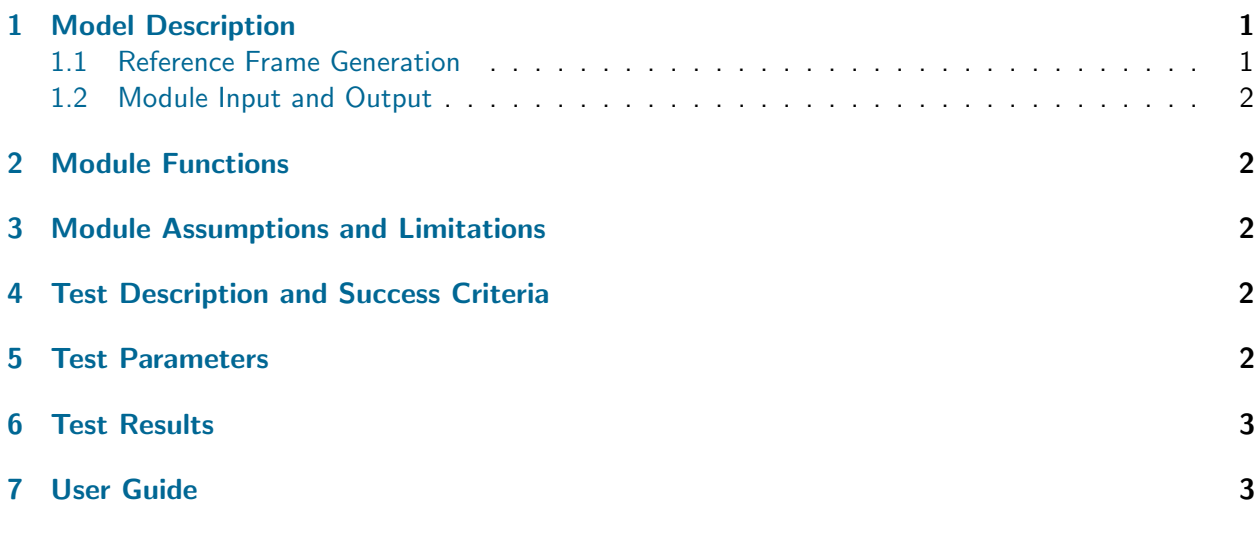

### <span id="page-1-0"></span>1 Model Description

<span id="page-1-3"></span>This technical note discusses the guidance mathematics to compute a reference frame  $R$  that is aligned the with an inertially fixed frame  $\mathcal{R}_0$ , as shown in Figure [1.](#page-1-3)

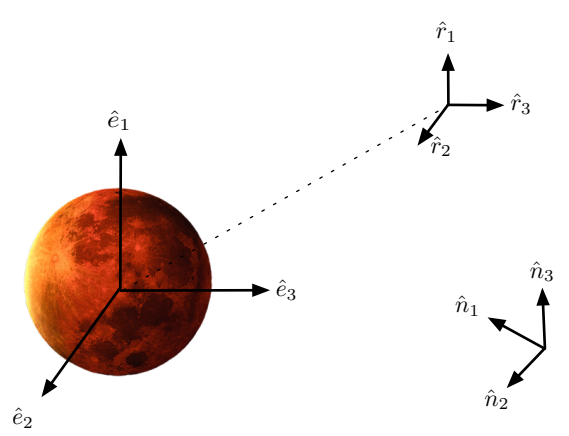

Fig. 1: Illustration of the input inertially fixed frame  $R_0$  :  $\{\hat{e}_1,\hat{e}_2,\hat{e}_3\}$ , the generated reference frame  $R$  :  $\{\hat{r}_1, \hat{r}_2, \hat{r}_3\}$  and the inertial frame  $\mathcal{N} : \{\hat{\bm{n}}_1, \hat{\bm{n}}_2, \hat{\bm{n}}_3\}$ 

#### <span id="page-1-1"></span>1.1 Reference Frame Generation

<span id="page-1-2"></span>The modules requires the desired reference orientation in terms of the MRP set  $\sigma_{R_0N}$ . This input is only set once and does not have to be changed. Let us designate  $R$  as the output generated reference frame. Since the fixed-pointing is inertial:

$$
\boldsymbol{\sigma}_{RN} = \boldsymbol{\sigma}_{R_0N} \tag{1}
$$

$$
\omega_{RN} = \dot{\omega}_{RN} = 0 \tag{2}
$$

#### 1.2 Module Input and Output

<span id="page-2-5"></span>Table [1](#page-2-5) shows the input Configuration Data of the module Inertial 3D Point.

Table 1: Input Configuration Data

| $Name \mid Type$ |                                                                                                    | Length   Description                            |
|------------------|----------------------------------------------------------------------------------------------------|-------------------------------------------------|
|                  | $\begin{array}{ c c c }\hline \sigma_{R_0/N} & {\rm double}\ [\,\overline{\;\;}\;\;\overline{\;\;}\;\;] \end{array}$ | MRP attitude set of the desired reference frame |
|                  |                                                                                                    | with respect to the inertial frame.             |

<span id="page-2-6"></span>Table [2](#page-2-6) shows the Attitude Reference output message of the module Inertial 3D Point.

| Name                                 | Type                     | Length     | Description                                         |
|--------------------------------------|--------------------------|------------|-----------------------------------------------------|
| $\sigma_{R/N}$                       | double []                | -3         | MRP attitude set of the reference frame with        |
|                                      |                          |            | respect to the inertial frame.                      |
| $\sim$ $\omega_{R/N}$                | $double$ []              | -3         | Angular rate vector of the reference frame with     |
|                                      |                          |            | respect to the inertial expressed in inertial frame |
|                                      |                          |            | components.                                         |
| ${}^{\mathcal{N}}\dot{\omega}_{R/N}$ | double $\lceil$ $\rceil$ | $\sqrt{3}$ | Angular acceleration vector of the reference        |
|                                      |                          |            | frame with respect to the inertial expressed in     |
|                                      |                          |            | inertial frame components.                          |

Table 2: Output Attitude Reference Message

### <span id="page-2-0"></span>2 Module Functions

The FSW module purpose is to:

- Set a desired inertial orientation: The referernce frame orientation is specified through an MRP set.
- Zero the rate information: The reference frame angular rates and accelerations are zeroed as this reference frame is inertially fixed.

## <span id="page-2-1"></span>3 Module Assumptions and Limitations

This simple module has no assumptions or limitations.

## <span id="page-2-2"></span>4 Test Description and Success Criteria

The unit test verifies that the module output guidance message vectors match expected values. The simulation sets up the module to output a fixed MRP set.

### <span id="page-2-4"></span><span id="page-2-3"></span>5 Test Parameters

| <b>Output Value Tested</b> | <b>Tolerated Error</b> |
|----------------------------|------------------------|
| sigma_RN                   | 1e-12                  |
| omega_RN_N                 | 1e-12                  |
| domega_RN_N                | 1e-12                  |

Table 3: Error tolerance for each test.

# <span id="page-3-0"></span>6 Test Results

All of the tests passed:

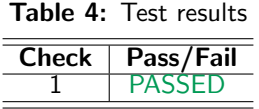

# <span id="page-3-1"></span>7 User Guide

• sigma R0N – The desired reference frame orientation must be specified by setting this parameter.